Linköping Institute of Technology 2018–09–10 Department of Mathematics/Division of Optimization Kaj Holmberg

## Lab Information

## 1 Information about MATLAB/Octave

It is easy to handle vector and matrix operations in matlab/Octave. You do not need to define dimensions of matrices and vectors. They are automatically given an appropriate size.

One can try different commands to see how they are interpreted by MATLAB/Octave and whether they provide the expected result. For instance, matrix A is displayed simply by writing A in the command line.

## List of MATLAB/Octave commands

Write the program using any text editor (e.g. emacs), and save in a file with extension ".m", e.g. "PellesOwnSimplexmethodNr1.m". (Note that Unix distinguishes between uppercase and lowercase letters.)

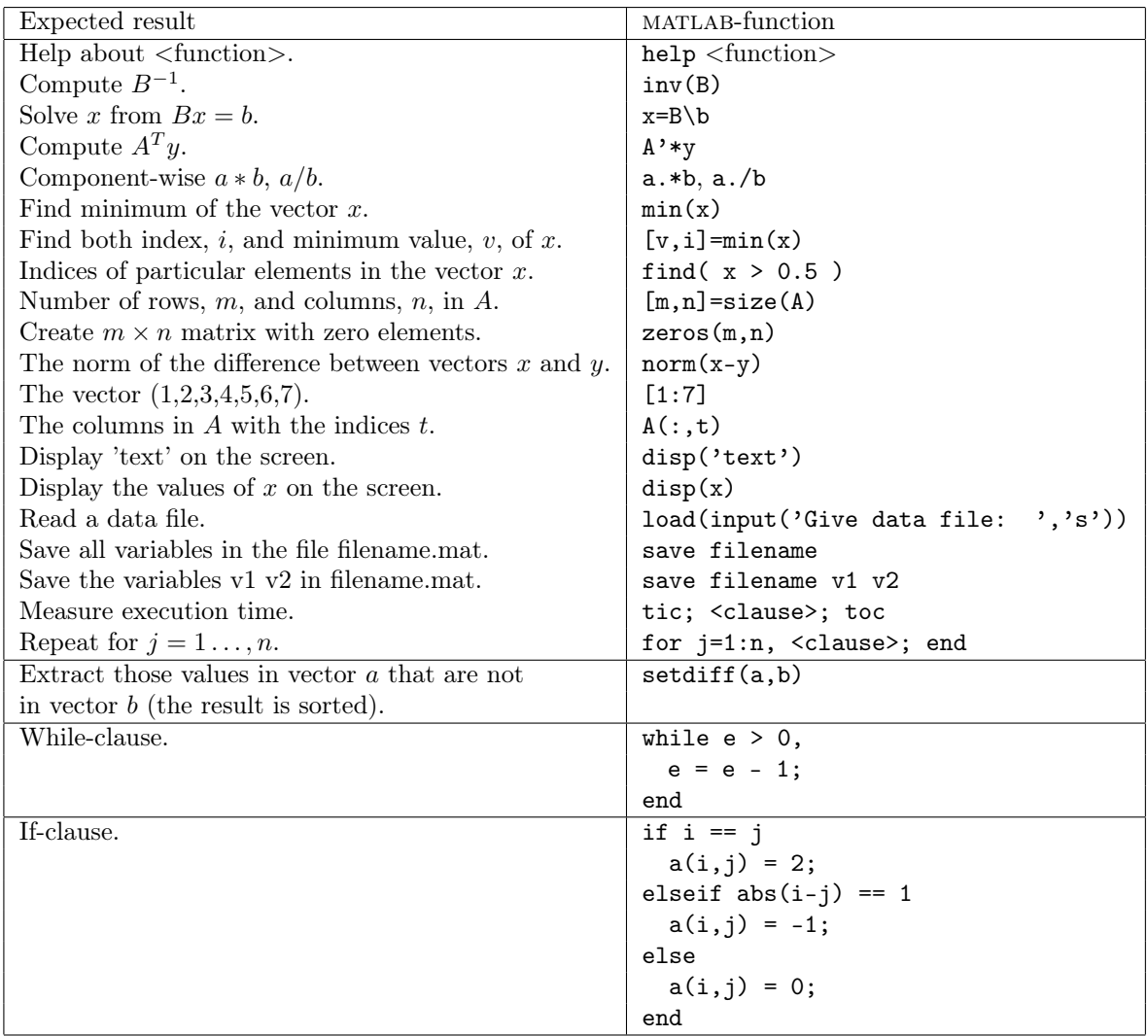